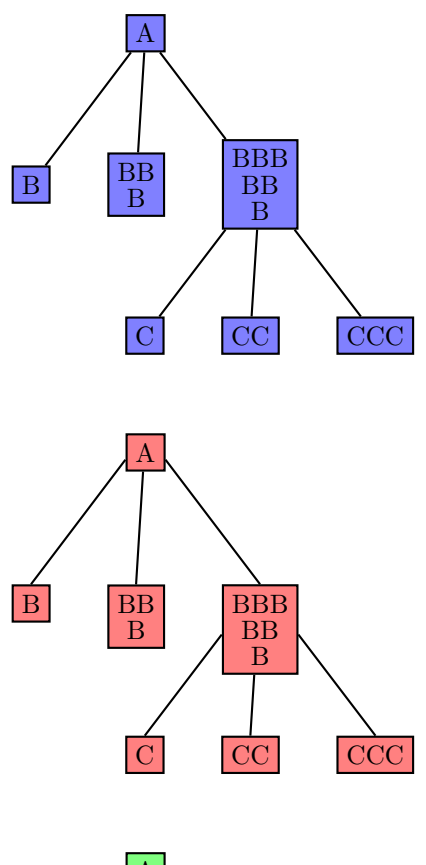

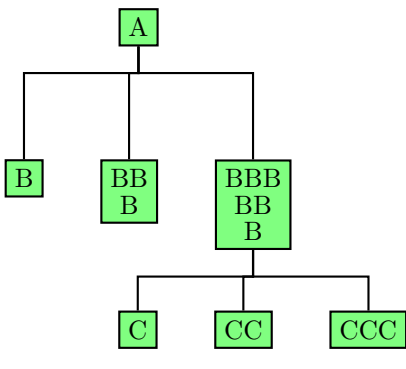

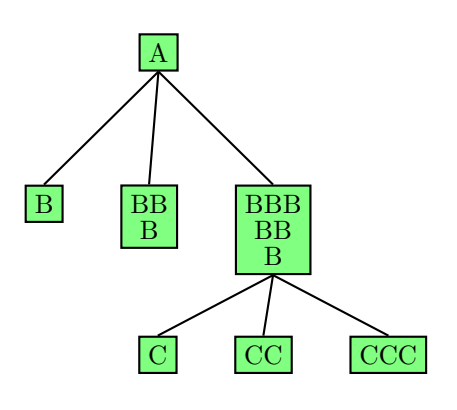

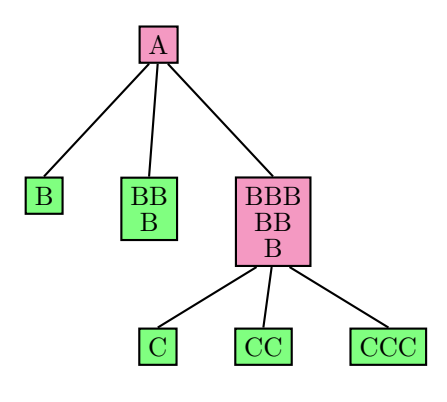

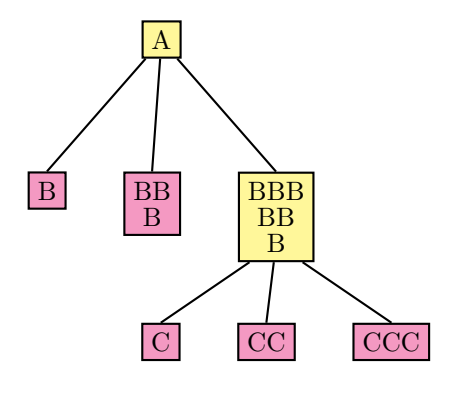

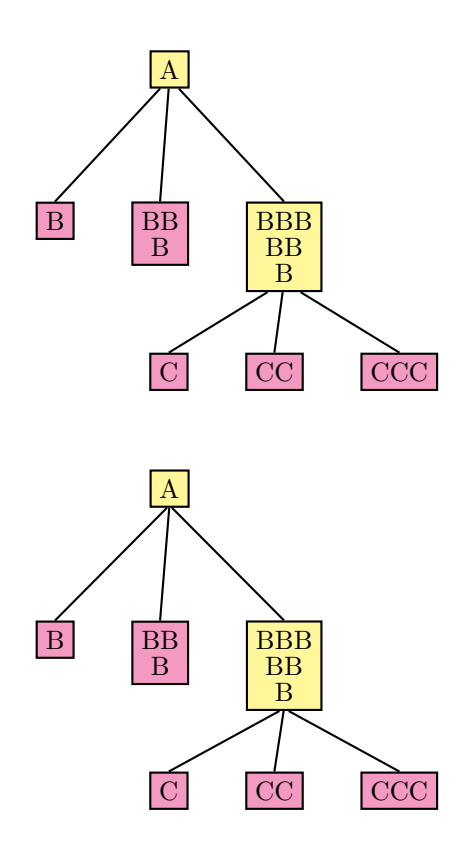

```
% Version 1
% ---------
```

```
\newcommand{\MyNode}[1]{\Tr{\psframebox[fillcolor=blue!50,fillstyle=solid]{#1}}}
```

```
\pstree{\MyNode{A}}
      {\MyNode{B}
       \MyNode{\shortstack{BB\\B}}
        \pstree{\MyNode{\shortstack{BBB\\BB\\B}}}
               {\MyNode{C}
                \MyNode{CC}
                \MyNode{CCC}}}
```
% Version 2 % ---------

\renewcommand{\MyNode}[1]{\Tr[ref=t]{\psframebox[fillcolor=red!50,fillstyle=solid]{#1}}}

```
\vspace{1cm}
\pstree{\MyNode{A}}
      {\MyNode{B}
        \MyNode{\shortstack{BB\\B}}
        \pstree{\MyNode{\shortstack{BBB\\BB\\B}}}
               {\MyNode{C}
                \MyNode{CC}
                \MyNode{CCC}}}
```
% Version 3  $\%$  ---------

\begingroup

```
\renewcommand{\MyNode}[1]{\Tr[ref=t]{\psframebox[fillcolor=green!50,fillstyle=solid]{#1}}}
\renewcommand{\psedge}[2]{\ncangles[angleA=-90,angleB=90]{#1}{#2}}
```

```
\vspace{1cm}
\pstree{\MyNode{A}}
       {\MyNode{B}
        \MyNode{\shortstack{BB\\B}}
        \pstree{\MyNode{\shortstack{BBB\\BB\\B}}}
               {\MyNode{C}
                \MyNode{CC}
                \MyNode{CCC}}}
```
\endgroup

% Version 4 % ---------

\renewcommand{\MyNode}[2][]{\Tr[ref=t]{#1{\psframebox[fillcolor=green!50,fillstyle=solid]{#2}}}}

\vspace{1cm}

```
\pstree{\MyNode[{\rnode[b]{PredA}}]{A}}
       {\renewcommand{\pspred}{PredA}%
        \MyNode{B}
        \MyNode{\shortstack{BB\\B}}
        \pstree{\MyNode[{\rnode[b]{PredB}}]{\shortstack{BBB\\BB\\B}}}
               {\renewcommand{\pspred}{PredB}%
                \MyNode{C}
                \MyNode{CC}
                \MyNode{CCC}}}
% Version 5
\% ---------
\makeatletter
\newcommand{\MyRootNode}[1]{%
\Tr[ref=t]{\Rnode{Pred\romannumeral\pstreelevel}{\psframebox[fillcolor=magenta!50,fillstyle=solid]{#1
\newcommand{\UpdateRootNode}{%
\pst@cnta=\pstreelevel
\advance\pst@cnta\m@ne
\def\pspred{Pred\romannumeral\pst@cnta}}
\makeatother
\vspace{1cm}
\begingroup
\psset{vref=0}
\pstree{\MyRootNode{A}}
       {\UpdateRootNode%
        \MyNode{B}
        \MyNode{\shortstack{BB\\B}}
        \pstree{\MyRootNode{\shortstack{BBB\\BB\\B}}}
               {\UpdateRootNode%
                \MyNode{C}
                \MyNode{CC}
                \MyNode{CCC}}}
```
\endgroup

```
% Version 6.a
% -----------
```
\makeatletter

\let\pstreeORIG\pstree

```
\def\pstree{\@ifnextchar[{\pstreeMOD@i}{\pstreeMOD@i[]}}
\def\pstreeMOD@i[#1]{\pstreeMOD@ii[#1]}
\def\pstreeMOD@ii[#1]#2#3{\pstreeMOD@iii[#1]#2\@nil#3\@nil}
\def\pstreeMOD@iii[#1]#2\@nil#3\@nil{%
 \pstreeORIG[#1]{%
```

```
\def\MyNode##1{%
      \Tr[ref=t]{\Rnode{Pred\romannumeral\pstreelevel}{%
 \psframebox[fillcolor=yellow!50,fillstyle=solid]{##1}}}}#2}{%
   \def\MyNode##1{\Tr[ref=t]{\psframebox[fillcolor=magenta!50,fillstyle=solid]{##1}}}%
\pst@cnta=\pstreelevel
\advance\pst@cnta\m@ne
\def\pspred{Pred\romannumeral\pst@cnta}#3}}
```
\makeatother

```
\vspace{1cm}
\pstree{\MyNode{A}}
      {\MyNode{B}
        \MyNode{\shortstack{BB\\B}}
        \pstree{\MyNode{\shortstack{BBB\\BB\\B}}}
               {\MyNode{C}
                \MyNode{CC}
                \MyNode{CCC}}}
```

```
% Version 6.b
% -----------
```

```
\vspace{1cm}
\begingroup
\psset{vref=0}
\pstree{\MyNode{A}}
       {\MyNode{B}
        \MyNode{\shortstack{BB\\B}}
        \pstree{\MyNode{\shortstack{BBB\\BB\\B}}}
               {\MyNode{C}
                \MyNode{CC}
                \MyNode{CCC}}}
```
\endgroup

```
% Version 6.c
% -----------
```

```
\vspace{1cm}
\begingroup
\psset{vref=-0.1}
\pstree{\MyNode{A}}
       {\MyNode{B}
        \MyNode{\shortstack{BB\\B}}
        \pstree{\MyNode{\shortstack{BBB\\BB\\B}}}
               {\MyNode{C}
                \MyNode{CC}
                \MyNode{CCC}}}
```
\endgroup